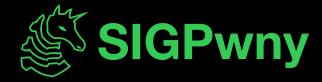

FA2023 Week 02 • 2023-09-07

# Web Hacking I

Pomona and Jake

#### Announcements

- PatriotCTF 2023
  - Our first CTF of the year! **Tomorrow 4 PM** through Sunday 4 PM
  - Pizza and snacks provided, room TBD
- Fall CTF 2023
  - Intro hacking competition run by SIGPwny
  - September 23rd, 12–6 PM, CIF 3039
  - Visit <a href="https://sigpwny.com/fallctf">https://sigpwny.com/fallctf</a> for more information
- Intro to Terminal and Setup Meeting
  - This Sunday, September 10th @ 2 PM in Siebel 1404

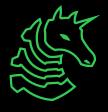

ctf.sigpwny.com

### sigpwny{cli3nt\_s1de\_is\_best\_s1de}

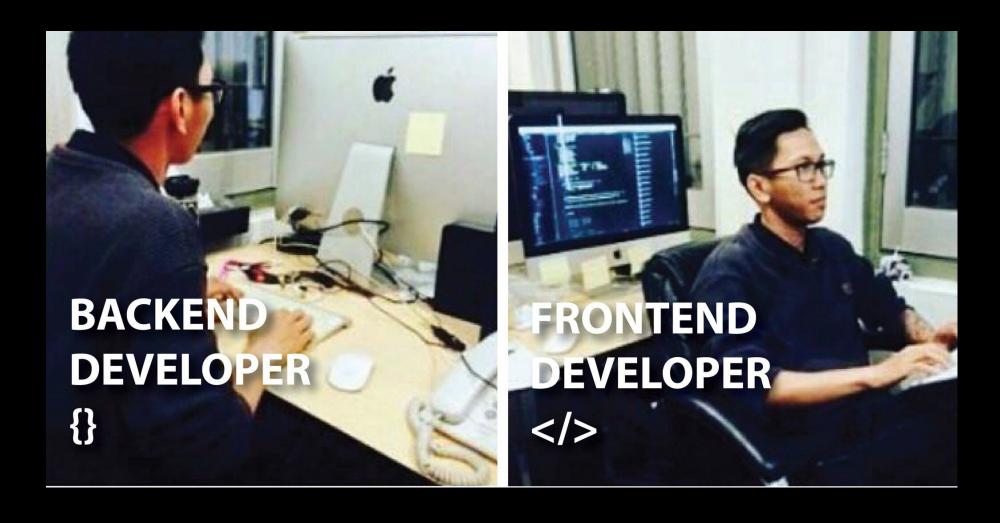

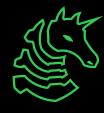

#### **Table of Contents**

- How websites work
  - The bones, skin, and brain of the internet
    - HTML
    - CSS
    - JavaScript
- How the web works
  - Clients and Servers
- Cookies, local storage
- Chrome Devtools
- Challenge walkthrough

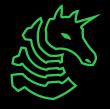

## **How Websites Work**

The bones, skin, and brains of the Internet

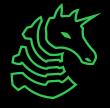

#### **How Websites Work**

- Websites are displayed by the browser using:
  - HTML
  - CSS
  - Javascript

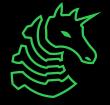

#### HTML - The Bones

- Defines the *layout* of websites
  - Where are the images, buttons, and textboxes?
- Defines where to load the JavaScript and CSS from

```
<html>
    Hello world!
    <img src="cat.jpg">
         <script src="script.js"></script>
         </html>
```

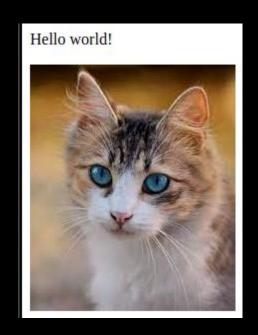

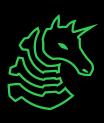

#### **CSS - The Skin**

- Defines what website elements should *look* like
- Can be written in the HTML or loaded from external file

```
img {
  border-radius: 50%;
  filter: drop-shadow(0 0 0.75rem black);
}
```

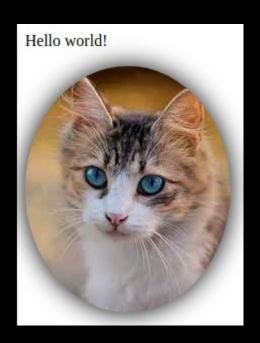

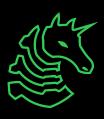

#### JavaScript - The Brains

- Programming language to make website do something
  - Do something when button is pressed
  - Animate things on webpage
  - Make requests to other endpoints

```
document.getElementById("cat").onclick = () => alert("Meow!");
```

```
H This page says
Meow!

OK
```

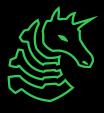

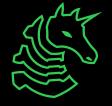

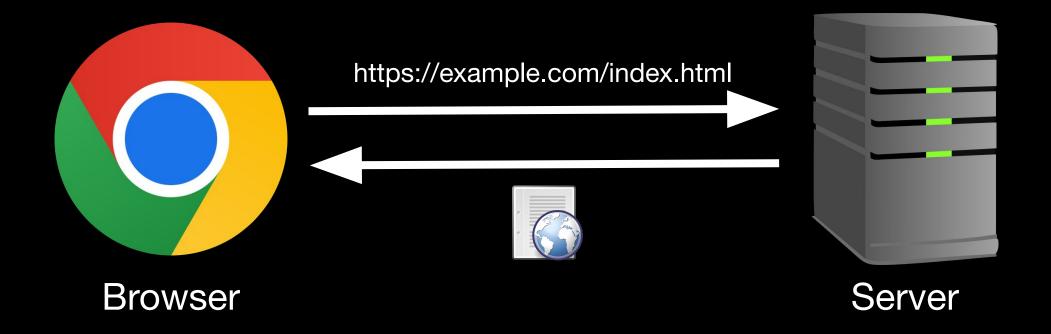

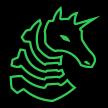

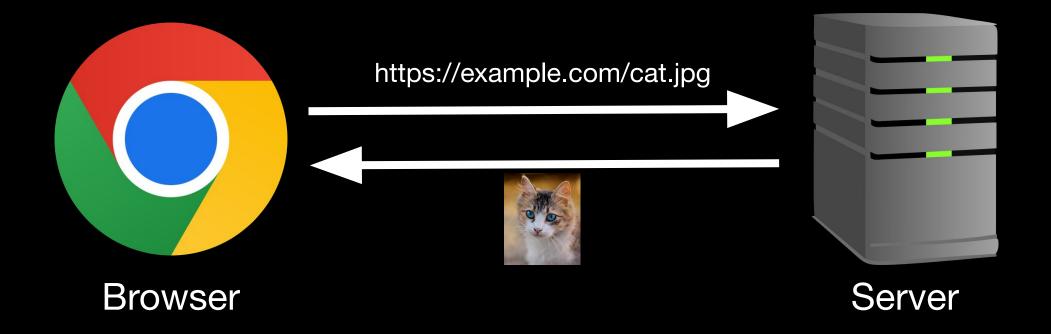

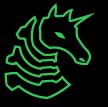

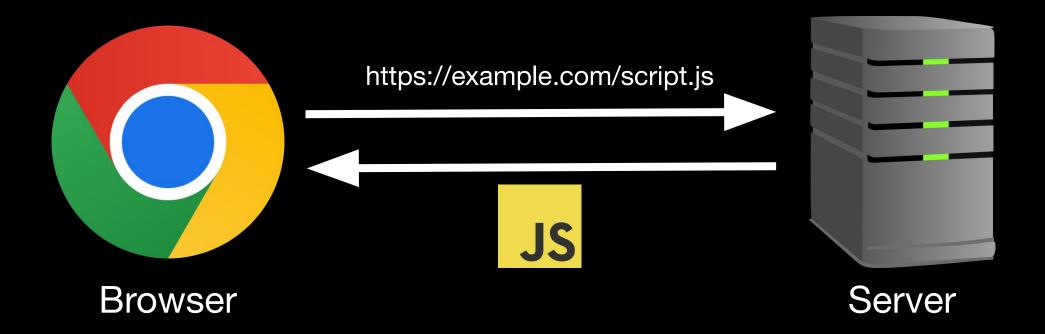

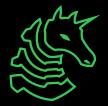

# Cookies and Local Storage

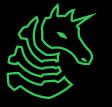

### Cookies 😘

- Small pieces of information stored across visits to same site
- Maintained by browser, sent along with requests
- Main usages:
  - Maintain a "session" after you log in to a site
  - Track you for advertising purposes

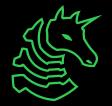

### Cookies 💮

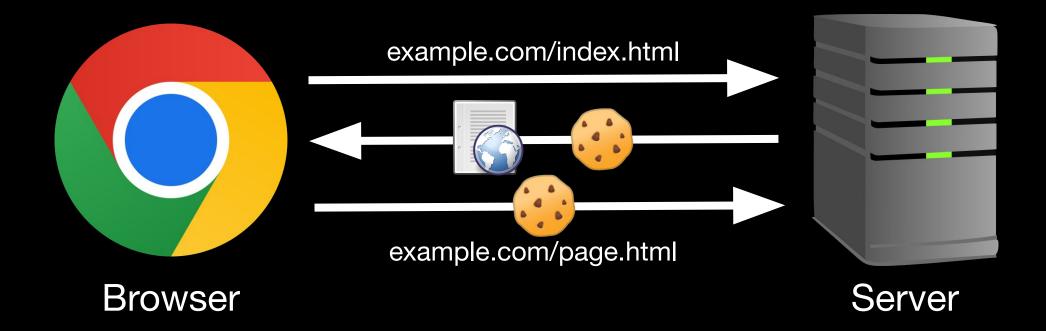

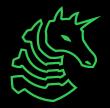

#### **Local/Session Storage**

- Store key/value pairs like a cookie
- Not sent with requests to server
  - Managed by JavaScript
- Local storage can persist indefinitely
- Session storage persists until the browser is closed

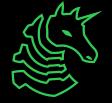

# Important Tools

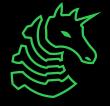

### **Devtools - Inspect Element**

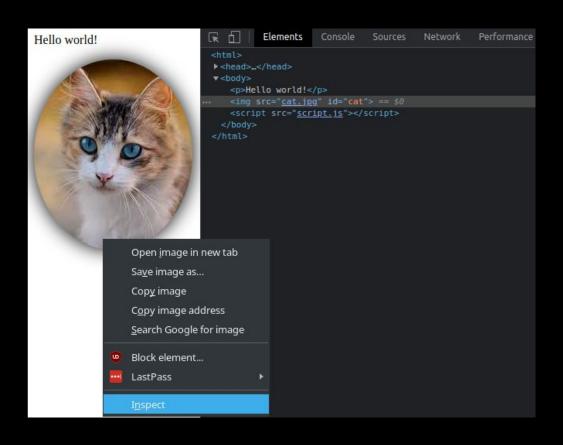

- Inspect HTML of page
- Delete or add elements
- View event listeners (JS) and styles (CSS)

Try it!

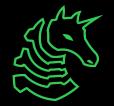

#### **Devtools - Console**

- View errors
- Execute your own JavaScript to interact with page and existing JavaScript

```
console.log("Hello world!");
```

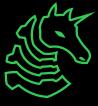

#### **Devtools - Network**

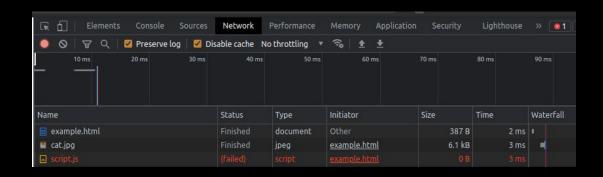

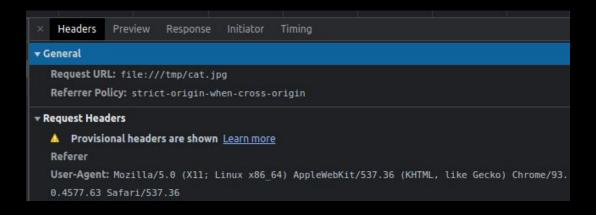

- View requests sent from your browser
- Resources requested from server
  - Login forms
  - File uploads

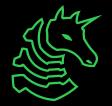

### **Devtools - Application**

- View cookies and local storage for a website
- Modify contents to mess with web service

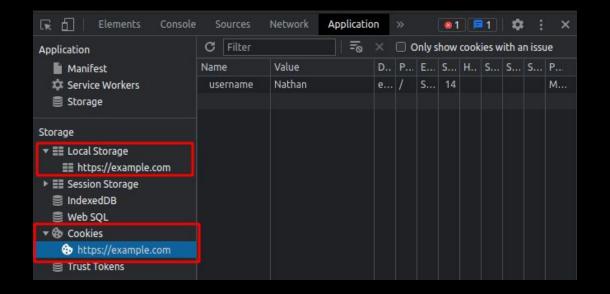

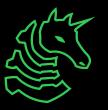

#### Final Note: Server-side vs Client-side

cookies, storage, backend databases, rendering of HTML/CSS, distribution of JS execution HTML/CSS/JS requests responses Change with Server Devtools

#### Final Note: Server-side vs Client-side

cookies, storage, backend databases, distribution of rendering of HTML/CSS, JS execution HTML/CSS/JS requests responses Change with Server **Devtools** 

#### Final Note: Server-side vs Client-side

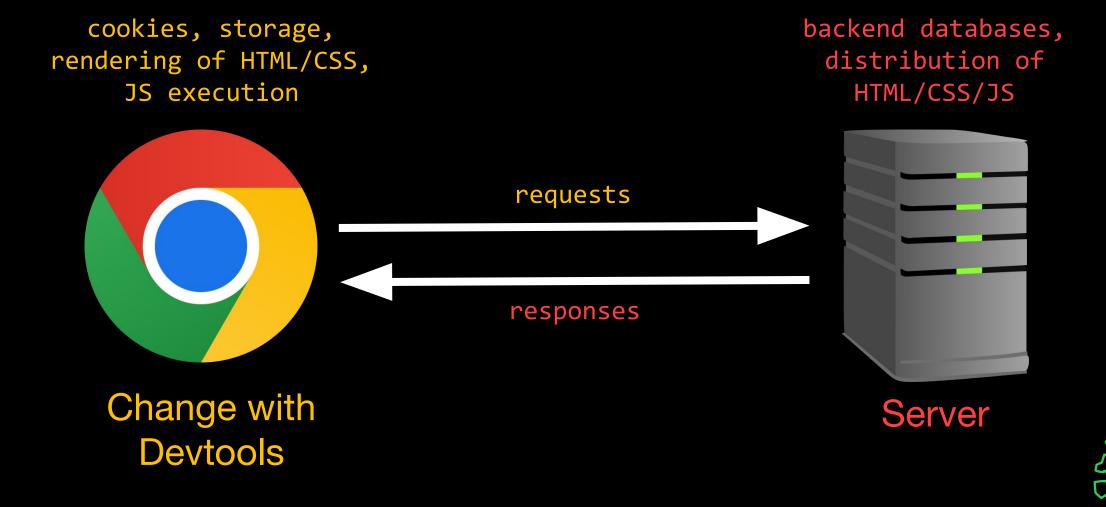

### **Next Meetings**

#### 2023-09-08 • Tomorrow at 4 PM

- Playing PatriotCTF together
- Play our first CTF of the year with us! Free pizza, location TBD

#### **2023-09-10 • This Sunday**

- Intro to Terminal and Setup (Session 2)
- Get setup with the terminal and other tools!

#### 2023-09-14 • Next Thursday

- Web Hacking II
- Learn the power of malicious user inputs!

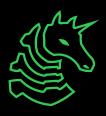

ctf.sigpwny.com
sigpwny{cli3nt\_s1de\_is\_best\_s1de}

Meeting content can be found at sigpwny.com/meetings.

Go solve challenges at ctf.sigpwny.com!

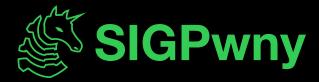

```
ctf.sigpwny.com
sigpwny{cli3nt_s1de_is_best_s1de}
```

## Challenge Walkthrough!

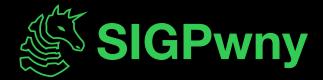